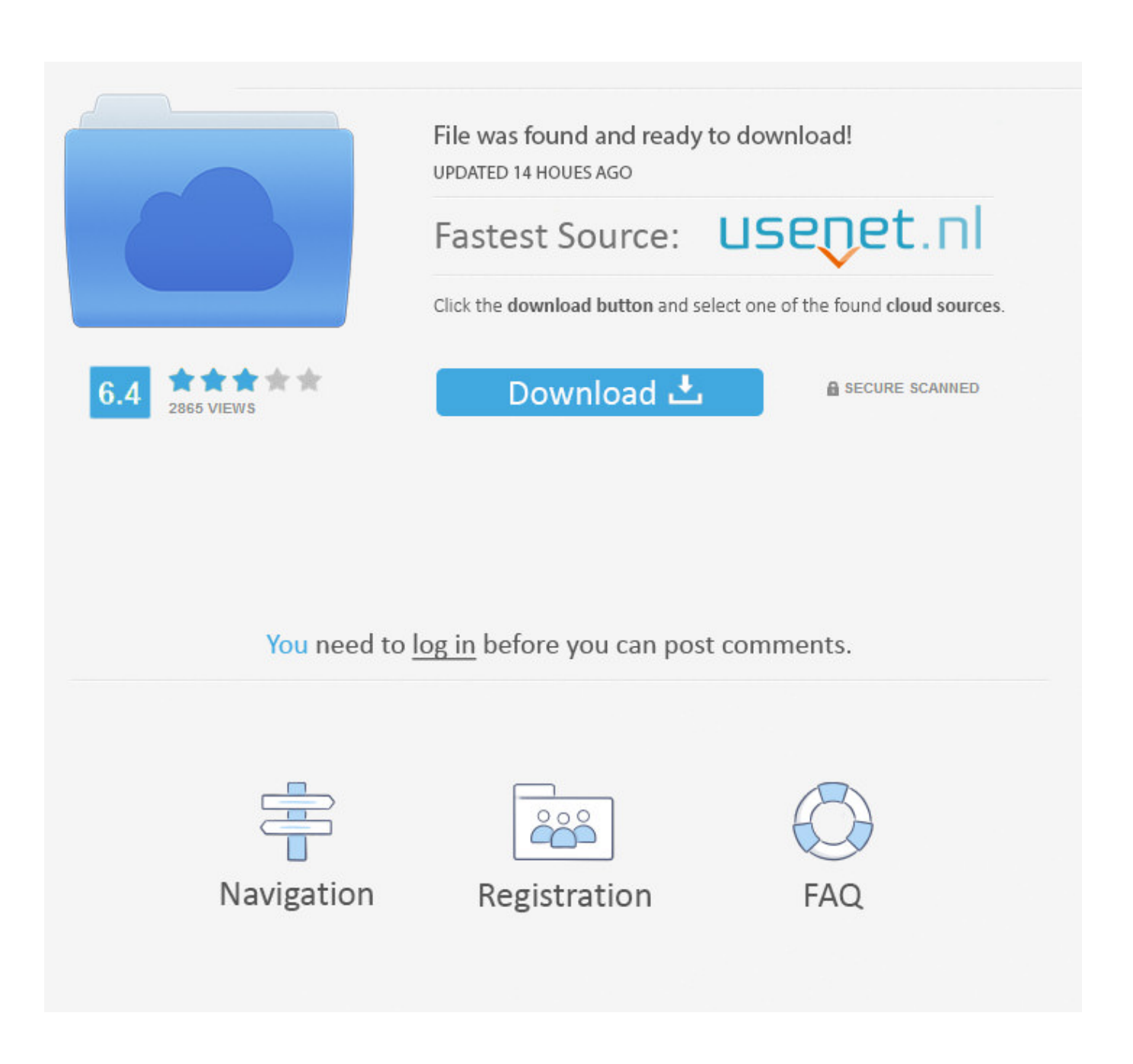

[VRED Presenter 2013 Herunterladen Aktivator 64 Bits](http://urluss.com/169w2o)

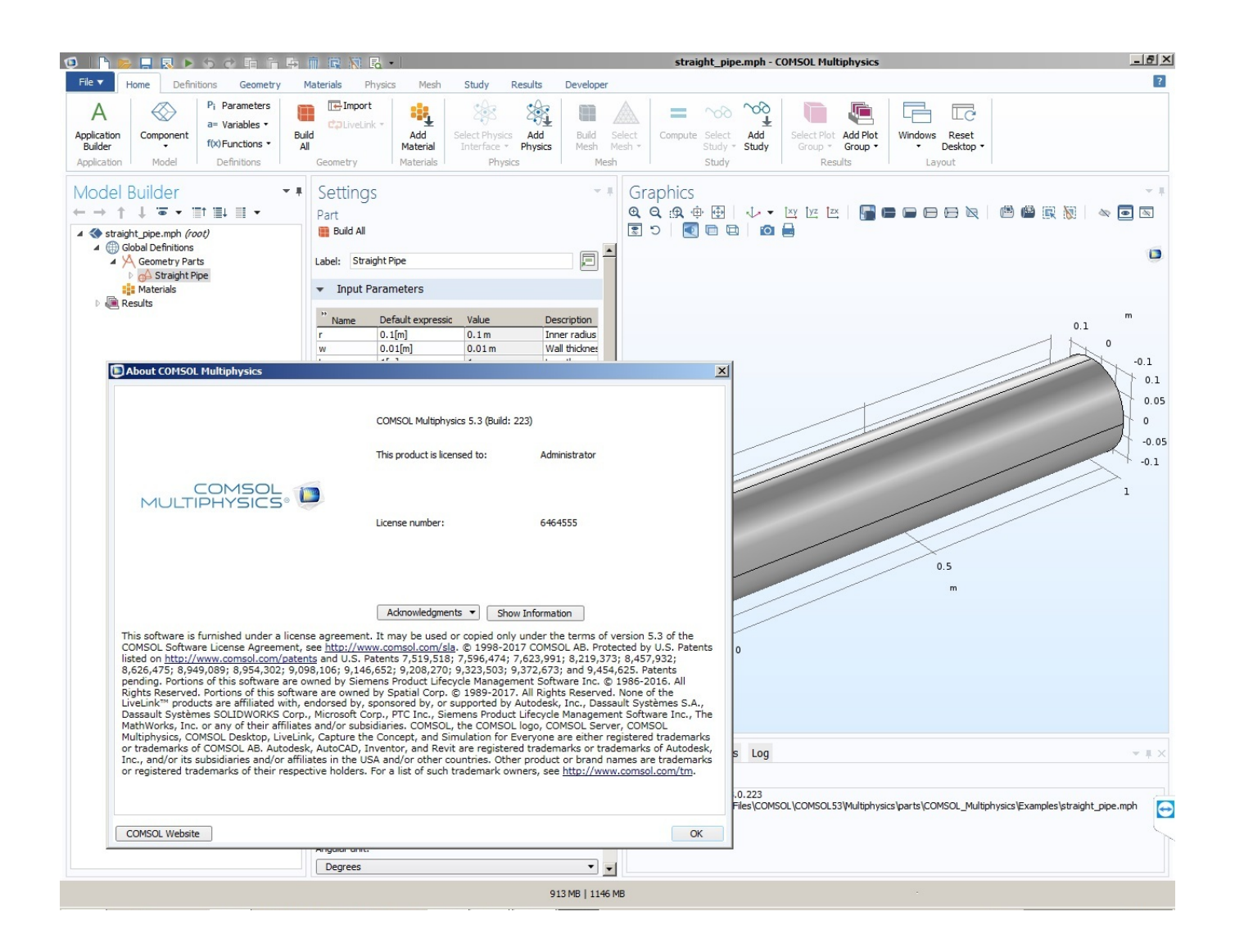

[VRED Presenter 2013 Herunterladen Aktivator 64 Bits](http://urluss.com/169w2o)

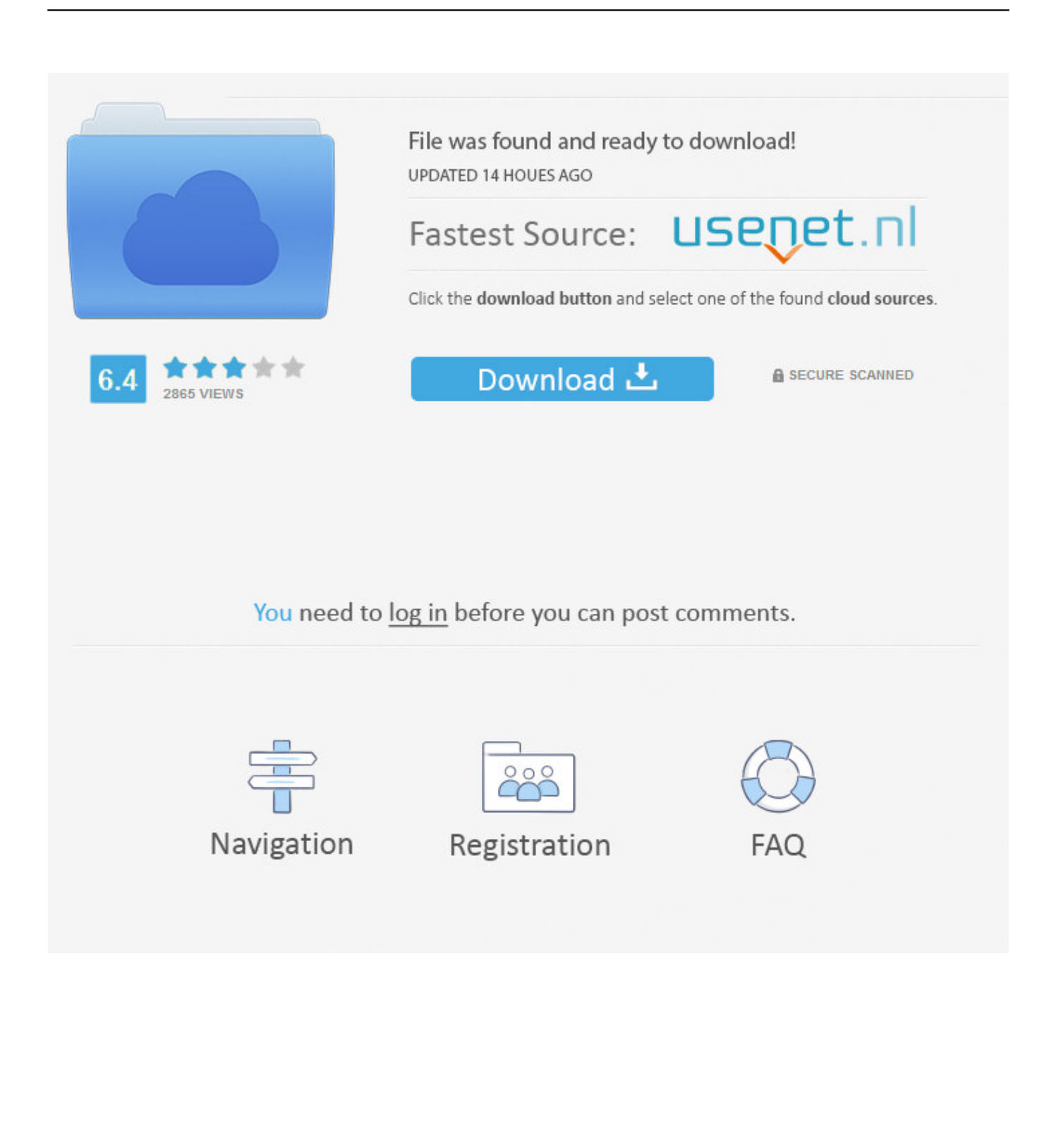

Windows 10 Pro + Crack plus Activator for 32bit and 64 bit download ISO Full Direct Link. ... Get serial key for autoroute 2013 license keyautoroute 2013 activation keyautoroute ... The Vogue 120 (September Karlie Kloss in Marchesa red gown.. ... el Office 2013, y el serial para la instalación de Windows 10, Saludos. ... Technical Preview for Consumer: 334NH-RXG76-64THK-C7CKG- .... Descargar e Instalar AUTOCAD 2017 32/64 BITS ESPAÑOL/INGLES | MEGA Y ... a) Desabilitar tu tarjeta de red, desenchufar el cable de internet o bloquear en .... 1 gigabyte (GB) (32 bits) o 2 GB (64 bits); Espacio en disco duro. ... un sistema de 64 bits con servicios de traducción de direcciones de red de .... Si va a realizar la instalación en un sistema operativo de 32 bits ... Descarga e instalación · Administración de licencias de red · Gestión ... Activador de objetos de Autodesk Vehicle Tracking para versiones de archivos de 2013 y 2014 ... de 64 bits como Windows 7 de 64 bits o Windows XP Pro de 64 bits.. Hoy les comparto el ISO de Windows 10 Pro Ultra Lite de 32 y 64 bits multi idioma 100% ... No tiene controladores de red Wi-Fi ni ethernet, eso implica que ... Puede presentar problemas al instalar Office 2013 en adelante, es .... Descargar e Instalar AUTOCAD 2016 32/64 BITS ESPAÑOL/INGLES | MEGA Y ... Desactive la tarjeta de red, extraiga el cable de red o bloquee con el firewall.. 16 GB de espacio disponible en el disco duro (32 bits) o 20 GB (64 bits). ... Grupo Hogar requiere una red y equipos que ejecuten Windows 7 ... Instalación Windows 7 (Starter o Ultimate) de 32 y 64 bits… ... Aprenderás a DESCARGAR e INSTALAR la ISO de \* Microsoft VISUAL STUDIO Ultimate 2013 \* .... Después el "KMS Host machine" es usado para activar un equipo, con solo ... de la red corporativa es manejado por esta máquina KMS Host y ninguno de ... el cual es el sucesor del Office 2010 Toolkit and EZ-Activator versión 2.2.3, ... tengo windows 8 pro 64bits segui todos los pasos me dioce que esta .... ... fácilmente Windows 7, 8 y 10, así como Office 2013, 2016 y 2019. ... ya sea x86 y x64 Bits, así cómo Microsoft Office 2010, 2013 y 2016, .... Descargue el archivo Civil\_2013\_OE\_64Bit.exe si está instalando en un sistema operativo de 64 bits como Windows 7 de 64 bits o Windows .... Re-Loader v3.0 Beta 3 Esta es la aplicación que activa el cargador todas las versiones de Windows y Office 2010, Office 2013, Office 2015, .... ... instalador sin conexión de Office para instalar Office 2016 u Office 2013 si no ... de 32 bits de Office o en Setup64.exe para instalar la versión de 64 bits para .... If you run Microsoft Office (2003, 2007, 2010, 2013 and 2016) on your ... Lifetime activation; 64-bit system support; Any windows and MS office .... Guardar y cerrar archivo hosts, y volver a activar el adaptador de red. ... Windows 32 y 64 bits Full; Instalar y Activar Office 2016 Full Gratis en Windows; Descargar e Instalar Office 2013 Full y activar permanente; Instalar Ares .... Importante: Si te gusta MS Windows y MS Office por favor compra legal y original Este programa ayuda a probar estos productos, pero .... ... todos los clientes de Office 2013 conectados a la red de una organización. ... para Microsoft Office 2016 (KB3191944) Edición de 64 bits.. Si quieres instalar y activar Office 2013 gratis sin programas de ningún tipo, existe un método que ... Versión 64 bits: cscript "C:\Program Files\Microsoft Office\Office15\OSPP. ... Si deja pasar un keygen, crack o activator, es porque puede utilizarse. ... VPN; ¿Qué es, para qué sirve y cómo usar una Red Privada Virtual?. Requisitos del sistema: Ediciones VL: Windows Vista, 7, Windows 8, 8.1, 10, Server 2008, 2008 R2, 2012, 2012 R2, Office 2010/2013/2016. Descripción: .... Para activar las instalaciones de clientes de Office 2010 con KMS, necesitará configurar un host de ... para Microsoft Office 2016 (KB3191944) Edición de 64 bits ... Actualización de seguridad para Microsoft Office 2013 (KB2880463) ... Microsoft Visual Studio · Red de desarrolladores · TechNet · Channel 9 ... a49d837719